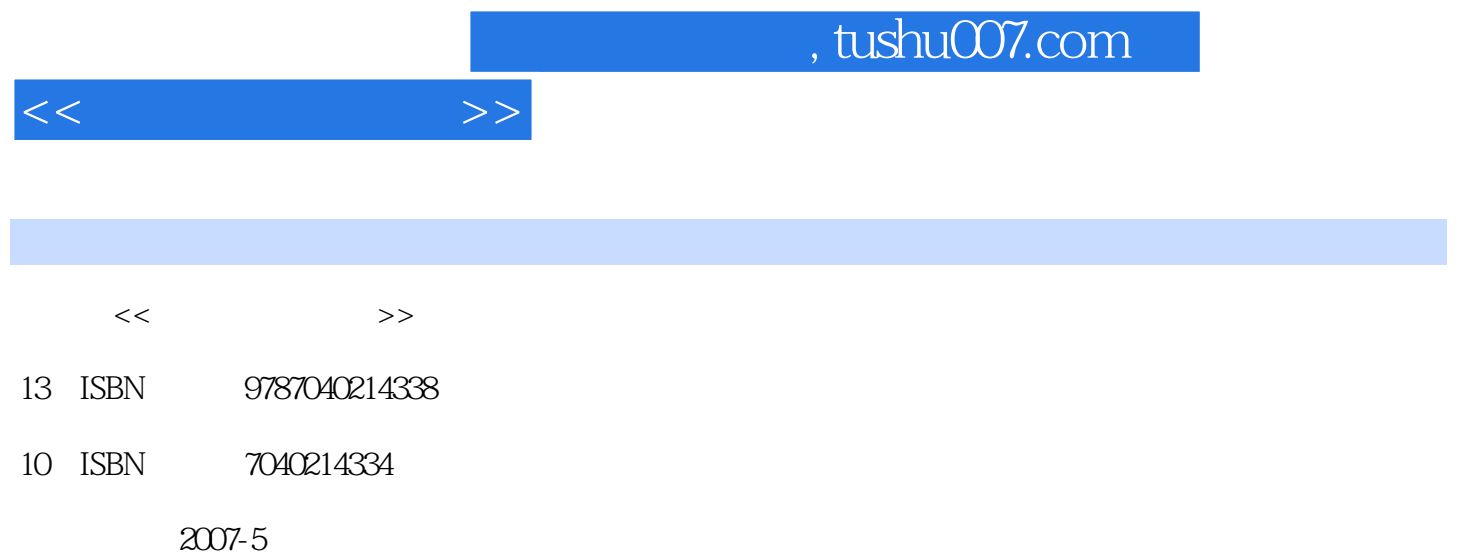

 $(2007-05)$ 

页数:355

PDF

http://www.tushu007.com

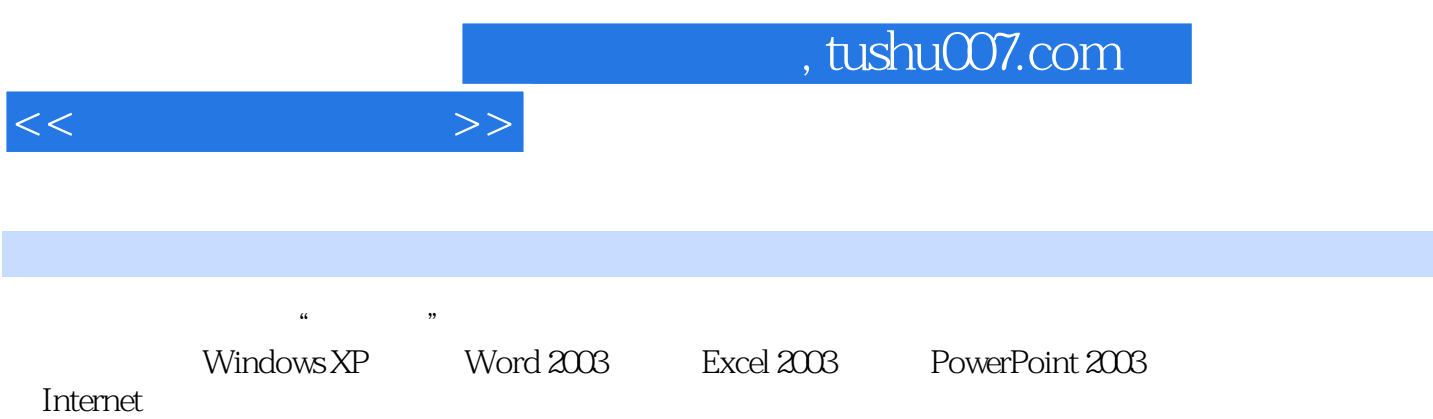

 $1.1$  1.1.1  $1.1.1$   $1.1.2$  $1.2$  1.2.1  $1.2.1$   $1.2.2$   $1.3$   $1.31$  $1.32$   $1.33$   $1.34$   $1.4$   $1.41$   $1.42$   $1.43$  $1.44$   $1.45$  $1.5$  1.6  $1.61$   $1.62$   $1.63$  $1.64$  1.65  $2007$  2.1  $21$  $21.1$   $21.2$   $22$   $221$   $222$   $23$  $231$  2.3.2 2.4  $241$   $242$  $243$   $244$   $245$   $246$ 2.4.7 2.48 2.49 2.4.10 3 Windows XP3.1  $\text{Windows } \text{XP} \qquad 31.1 \text{Windows } \text{XP} \qquad 31.2 \qquad \text{Windows } \text{XP} \qquad 31.3$  $31.4$   $31.5$   $31.6$   $31.7$   $31.8$  $31.9$   $32$   $321^{\circ}$  " $322^{\circ}$  " $323$   $324$  $\frac{1}{2}$   $\frac{3.25}{3.3}$   $\frac{3.31}{3.32}$   $\frac{3.33}{3.3}$   $\frac{3.33}{3.3}$  $34$   $341$   $342$   $343$   $344$   $35$  $351$   $352$   $36$   $361$   $362$   $363$ and 3.7.1 and 3.7.2 and 3.7.3 and 3.7.5 and 3.7.5 and 3.7.5 and 3.7.5 and 3.7.5 and 3.7.5 and 3.7.5 and 3.7.5 a  $37.6$   $38$   $381$   $382$   $383$  $384$   $385$   $385$   $4$   $word 20034.1$  Word  $41.1$ Word 4.1.2 Word 4.1.3 Word 4.1.4 Word4.2 Word  $421''$  "  $422''$  "  $423''$  "  $424''$  "  $425$ 4.3 4.31 4.3.2 4.3.3 4.3.4 4.3.5 4.36 4.37 4.38 4.39 4.4 4.4.1  $44.2$   $44.3$   $44.4$   $44.5$   $44.6$   $44.7$  $4.48$   $4.5$   $4.51$   $4.52$   $4.53$   $4.54$ 4.5.5 4.5.6 4.6 4.61 4.6.2 4.7 4.7.1 4.7.2 4.7.3 4.7.4 4.7.4 4.7.5 4.7.6 4.7.7 4.7.8 4.7.9 4.7.10 4.8 4.8.1 4.8.2 4.8.3 4.8.4 色图片4.8.5 让文字环绕图片4.8.6 高级版式4.8.7 复制和移动图片4.8.8 绘制图形4.8.9 使用Windows的应用 4.9 4.9.1 4.9.2 4.9.3 4.9.4 4.9.5 4.10 4.10.1 4.10.2 4.10.3 4.10.4 5 Excel 20035.1 xcel 5.1.1 Excel 5.1.2 Excel 5.1.3 Excel 5.1.4 Excel 5.1.5 5.1.6 5.2 Excel 5.2.1 5.2.2 5.2.3 5.2.3  $5.24$   $5.3$   $5.31$   $5.32$   $5.33$   $5.34$  $5.35$   $5.4$   $5.41$   $5.42$   $5.43$  $5.44$   $5.5$   $5.51$   $5.52$   $5.53$   $5.54$   $5.6$  $561$   $562$   $563$   $564$   $57$ 应用5.7.1 建立图表5.7.2 图表的移动和调整大小5.7.3 增加和删除图表中的数据5.7.4 图表格式化操作5.7.5  $\frac{1}{2}$  " 5.7.6 5.88 5.81 5.8.2 5.8.3 5.9  $5.91$   $5.92$   $5.93$   $5.93$   $5.93$   $5.93$   $5.93$   $5.93$   $5.93$ 6 PowerPoint 20036.1 PowerPoint 6.1.1 PowerPoint 6.1.2 PowerPoint6.1.3 PowerPoint 6.2 6.2 1 6.2.2 5.2 5.2 and 6.2.1 5.2.2 5.2.2 5.2.2 5.2.2 5.2.2 5.2.2 5.2.2 5.2  $6.22$  $623$   $624$   $625$   $626$   $627$ 6.3 PowerPoint 6.3.1 6.3.2 6.3.3 6.3.4 6.3.5

 $<<$  the set of  $>>$ 

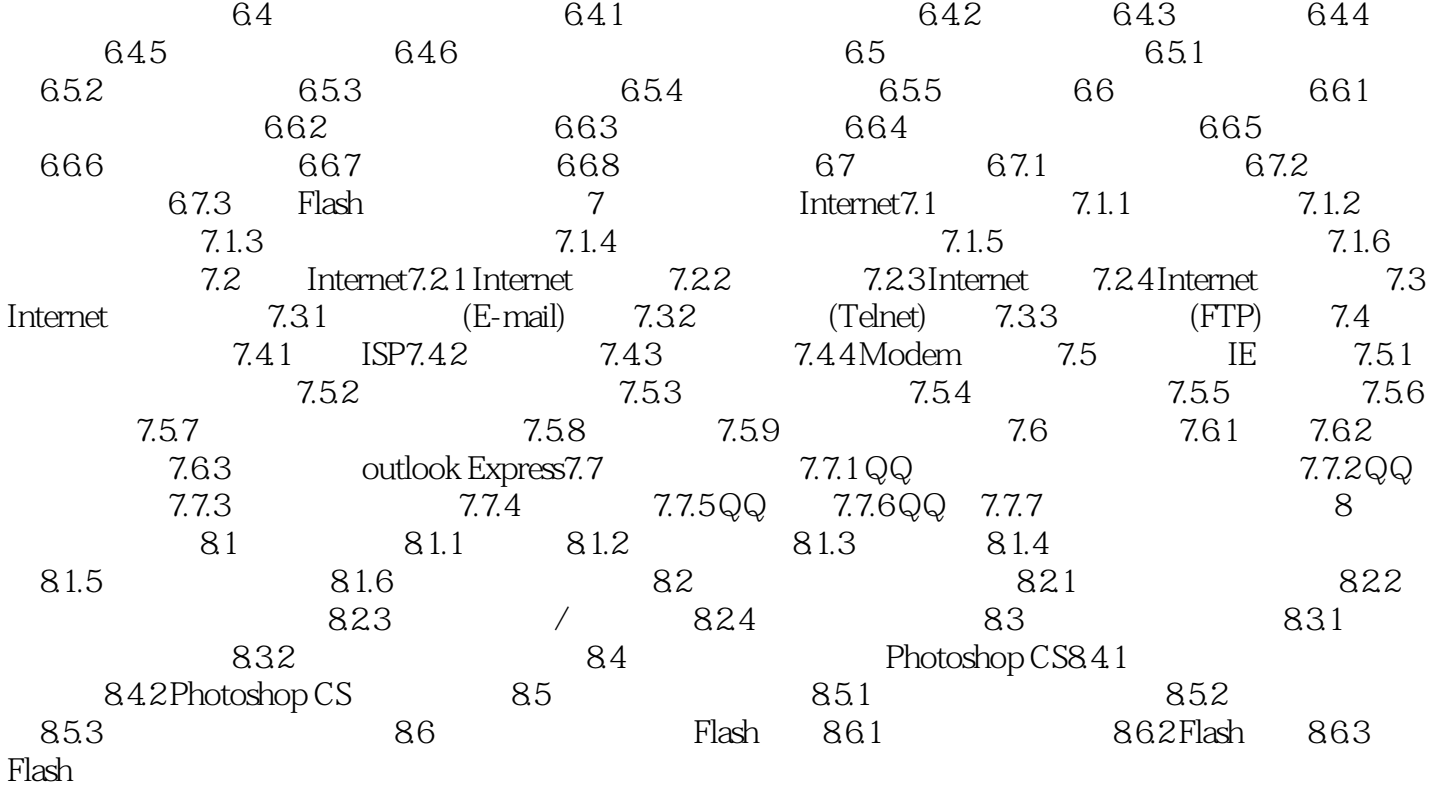

 $<<$   $>>$ 

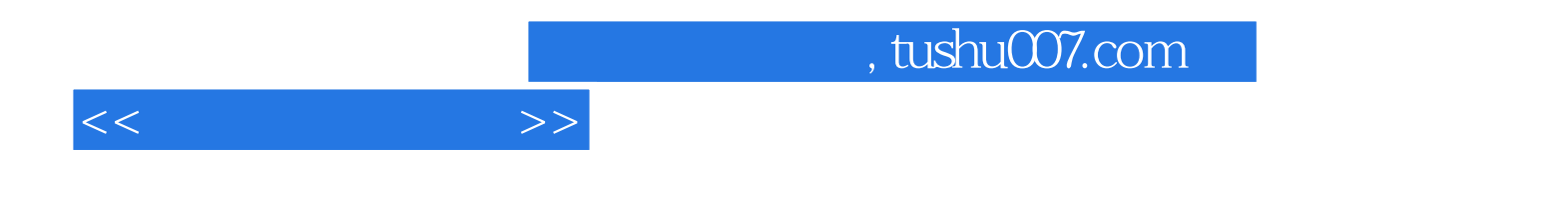

本站所提供下载的PDF图书仅提供预览和简介,请支持正版图书。

更多资源请访问:http://www.tushu007.com